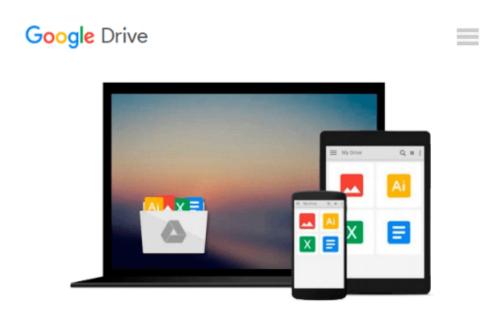

## Practical Programming: An Introduction to Computer Science Using Python 3 (Pragmatic Programmers) 2nd (second) by Gries, Paul, Campbell, Jennifer, Montojo, Jason (2013) Paperback

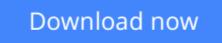

Click here if your download doesn"t start automatically

## Practical Programming: An Introduction to Computer Science Using Python 3 (Pragmatic Programmers) 2nd (second) by Gries, Paul, Campbell, Jennifer, Montojo, Jason (2013) Paperback

Practical Programming: An Introduction to Computer Science Using Python 3 (Pragmatic Programmers) 2nd (second) by Gries, Paul, Campbell, Jennifer, Montojo, Jason (2013) Paperback

**<u>Download</u>** Practical Programming: An Introduction to Computer ...pdf

**Read Online** Practical Programming: An Introduction to Comput ...pdf

Download and Read Free Online Practical Programming: An Introduction to Computer Science Using Python 3 (Pragmatic Programmers) 2nd (second) by Gries, Paul, Campbell, Jennifer, Montojo, Jason (2013) Paperback

#### From reader reviews:

#### Irene Gwyn:

Why don't make it to be your habit? Right now, try to prepare your time to do the important action, like looking for your favorite publication and reading a publication. Beside you can solve your problem; you can add your knowledge by the reserve entitled Practical Programming: An Introduction to Computer Science Using Python 3 (Pragmatic Programmers) 2nd (second) by Gries, Paul, Campbell, Jennifer, Montojo, Jason (2013) Paperback. Try to the actual book Practical Programming: An Introduction to Computer Science Using Python 3 (Pragmatic Programmers) 2nd (second) by Gries, Paul, Campbell, Jennifer, Montojo, Jason (2013) Paperback as your buddy. It means that it can to be your friend when you sense alone and beside those of course make you smarter than ever. Yeah, it is very fortuned for yourself. The book makes you much more confidence because you can know every thing by the book. So , we need to make new experience in addition to knowledge with this book.

#### **Peter Hudson:**

The guide untitled Practical Programming: An Introduction to Computer Science Using Python 3 (Pragmatic Programmers) 2nd (second) by Gries, Paul, Campbell, Jennifer, Montojo, Jason (2013) Paperback is the reserve that recommended to you to study. You can see the quality of the reserve content that will be shown to anyone. The language that author use to explained their way of doing something is easily to understand. The copy writer was did a lot of investigation when write the book, so the information that they share to you personally is absolutely accurate. You also could possibly get the e-book of Practical Programming: An Introduction to Computer Science Using Python 3 (Pragmatic Programmers) 2nd (second) by Gries, Paul, Campbell, Jennifer, Montojo, Jason (2013) Paperback from the publisher to make you a lot more enjoy free time.

#### **Rosalyn Kendall:**

Do you like reading a e-book? Confuse to looking for your favorite book? Or your book was rare? Why so many question for the book? But virtually any people feel that they enjoy with regard to reading. Some people likes examining, not only science book and also novel and Practical Programming: An Introduction to Computer Science Using Python 3 (Pragmatic Programmers) 2nd (second) by Gries, Paul, Campbell, Jennifer, Montojo, Jason (2013) Paperback as well as others sources were given know-how for you. After you know how the truly great a book, you feel would like to read more and more. Science publication was created for teacher or maybe students especially. Those publications are helping them to bring their knowledge. In additional case, beside science publication, any other book likes Practical Programming: An Introduction to Computer Science Using Python 3 (Pragmatic Programmers) 2nd (second) by Gries, Paul, Campbell, Jennifer, Montojo, Jason (2013) Paperback to make your spare time a lot more colorful. Many types of book like this one.

#### **Theresa Walker:**

A number of people said that they feel uninterested when they reading a guide. They are directly felt the idea when they get a half parts of the book. You can choose the actual book Practical Programming: An Introduction to Computer Science Using Python 3 (Pragmatic Programmers) 2nd (second) by Gries, Paul, Campbell, Jennifer, Montojo, Jason (2013) Paperback to make your personal reading is interesting. Your own skill of reading skill is developing when you just like reading. Try to choose easy book to make you enjoy you just read it and mingle the impression about book and reading especially. It is to be initially opinion for you to like to available a book and read it. Beside that the book Practical Programming: An Introduction to Computer Science Using Python 3 (Pragmatic Programmers) 2nd (second) by Gries, Paul, Campbell, Jennifer, Montojo, Jason (2013) Paperback can to be a newly purchased friend when you're sense alone and confuse in doing what must you're doing of the time.

Download and Read Online Practical Programming: An Introduction to Computer Science Using Python 3 (Pragmatic Programmers) 2nd (second) by Gries, Paul, Campbell, Jennifer, Montojo, Jason (2013) Paperback #6N8U91BTEWS

### Read Practical Programming: An Introduction to Computer Science Using Python 3 (Pragmatic Programmers) 2nd (second) by Gries, Paul, Campbell, Jennifer, Montojo, Jason (2013) Paperback for online ebook

Practical Programming: An Introduction to Computer Science Using Python 3 (Pragmatic Programmers) 2nd (second) by Gries, Paul, Campbell, Jennifer, Montojo, Jason (2013) Paperback Free PDF d0wnl0ad, audio books, books to read, good books to read, cheap books, good books, online books, books online, book reviews epub, read books online, books to read online, online library, greatbooks to read, PDF best books to read, top books to read Practical Programming: An Introduction to Computer Science Using Python 3 (Pragmatic Programmers) 2nd (second) by Gries, Paul, Campbell, Jennifer, Montojo, Jason (2013) Paperback books to read online.

# Online Practical Programming: An Introduction to Computer Science Using Python 3 (Pragmatic Programmers) 2nd (second) by Gries, Paul, Campbell, Jennifer, Montojo, Jason (2013) Paperback ebook PDF download

Practical Programming: An Introduction to Computer Science Using Python 3 (Pragmatic Programmers) 2nd (second) by Gries, Paul, Campbell, Jennifer, Montojo, Jason (2013) Paperback Doc

Practical Programming: An Introduction to Computer Science Using Python 3 (Pragmatic Programmers) 2nd (second) by Gries, Paul, Campbell, Jennifer, Montojo, Jason (2013) Paperback Mobipocket

Practical Programming: An Introduction to Computer Science Using Python 3 (Pragmatic Programmers) 2nd (second) by Gries, Paul, Campbell, Jennifer, Montojo, Jason (2013) Paperback EPub